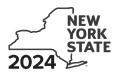

Department of Taxation and Finance

Economic Transformation and Facility Redevelopment Program Tax Credit **IT-633** 

Tax Law – Sections 35 and 606(ss)

|                                                                       |                       |                                    |                                           |              |                                                  | Ca        | llendar-year file | ers mark    | an X in the                         | box.            |
|-----------------------------------------------------------------------|-----------------------|------------------------------------|-------------------------------------------|--------------|--------------------------------------------------|-----------|-------------------|-------------|-------------------------------------|-----------------|
|                                                                       |                       |                                    |                                           |              | Other fi                                         |           | er tax period:    | 515, mark   |                                     |                 |
|                                                                       |                       |                                    |                                           |              | beginnir                                         |           |                   | and endi    | na                                  |                 |
| Submit this form with Form IT-                                        | 201, IT-203, IT-2     | 04. or IT-205                      | . You must                                | t also si    | •                                                | •         | the Certificate   |             | •                                   | e               |
| Preliminary Schedule of Benef                                         |                       |                                    |                                           |              |                                                  | 17        |                   | 5           |                                     |                 |
| Name(s) as shown on return                                            |                       |                                    |                                           |              |                                                  |           | Тахра             | yer identif | fication num                        | ber             |
| Mark an <b>X</b> in the appropriate b benefit period for which you ar | ox to indicate the    | e tax year of t<br>edit on this fo | the<br>orm:                               | st           | 2                                                | Ind       | 3 <sup>rd</sup>   | 2           | 4 <sup>th</sup>                     | 5 <sup>th</sup> |
| Mark an <b>X</b> in the box if you are                                | Ū.                    |                                    |                                           |              |                                                  |           |                   |             |                                     |                 |
| a partnership, shareholder of a                                       |                       |                                    |                                           | of an e      | estate or                                        | trust: .  |                   |             |                                     |                 |
| Schedule A – Eligibility                                              | (see instruction      | ns)                                |                                           |              |                                                  |           |                   |             |                                     |                 |
| Part 1 – Qualified busines                                            | S                     |                                    |                                           |              |                                                  |           |                   |             |                                     |                 |
| <b>1a</b> Is the business a qualified                                 | new business? (       | see Definitions                    | s in instructio                           | ons)         |                                                  |           |                   |             | Yes                                 | No              |
| <b>1b</b> Is the business at a closed fa                              | cility located within | n the Metropol                     | litan Comm                                | uter Tra     | nsportati                                        | ion Distr | ict (MCTD) but    | outside     |                                     |                 |
| New York City that was pre                                            | •                     |                                    |                                           |              | •                                                |           |                   |             | Yes                                 | No              |
| If you answered Yes to                                                |                       |                                    |                                           |              |                                                  |           |                   | ,           |                                     |                 |
| Part 2 – Computation of a                                             |                       |                                    |                                           |              |                                                  |           |                   |             | ····· <b>·</b>                      |                 |
| Current tax year                                                      | March 31              | June 30                            | Septem                                    |              | Decem                                            |           | Total             |             |                                     |                 |
| Number of net new jobs                                                |                       |                                    |                                           |              |                                                  |           |                   |             |                                     |                 |
|                                                                       |                       |                                    | I                                         |              |                                                  |           |                   |             |                                     |                 |
| 2 Average number of net net                                           | w jobs for the cur    | rent tax year                      | (see instru                               | ctions)      |                                                  |           |                   | 2           |                                     |                 |
|                                                                       |                       |                                    |                                           |              |                                                  |           |                   |             |                                     |                 |
| 3 Is the average number of r<br>If Yes, complete Schedu               |                       |                                    |                                           |              |                                                  |           |                   |             | Yes                                 | No              |
| •                                                                     | •                     |                                    |                                           |              |                                                  |           |                   |             |                                     |                 |
| Schedule B – Computa                                                  | tion of credit        | compone                            | ent amou                                  | unts (s      | see inst                                         | ruction   | s)                |             |                                     |                 |
| Part 1 – Jobs tax credit co                                           | omponent – Co         | mplete the                         | informati                                 | on belo      | ow for e                                         | each ne   | et new job cro    | eated ar    | nd mainta                           | ined in         |
| the economic trans                                                    | formation area        | (see instruct                      | tions)                                    | _            |                                                  |           | -                 |             |                                     |                 |
| A<br>Employee's name                                                  | B<br>Social Security  | number                             | C<br>Date first<br>employed<br>(mmddyyyy) | Last employm | <b>D</b><br>date of<br>ent during<br>nt tax year |           | E<br>Gross wages  |             | F<br>Credit a<br>(column E<br>(0.06 | x 6.85%         |
|                                                                       |                       |                                    |                                           |              |                                                  |           |                   | .00         |                                     | .00             |
|                                                                       |                       |                                    |                                           |              |                                                  |           |                   | .00         |                                     | .00             |
|                                                                       |                       |                                    |                                           |              |                                                  |           |                   | .00         |                                     | .00             |
|                                                                       |                       |                                    |                                           |              |                                                  |           |                   | .00         |                                     | .00             |
| Total of column 5 amounts for                                         | m on ( oddition - 1   | Forme IT CO                        | 2                                         |              |                                                  |           |                   | .00         |                                     | .00             |
| Total of column F amounts fro                                         | m any additional      | Forms 11-63                        | JJ                                        |              |                                                  |           |                   |             |                                     | .00             |
| 4 .lobs tax credit component                                          | (add column F am      | ounts)                             |                                           |              |                                                  |           |                   | 4           |                                     | 00              |

| + 0000 tux 0100 | . 00 |                                                         |   | .00 |
|-----------------|------|---------------------------------------------------------|---|-----|
| Partner         | 5    | Enter your share of the jobs tax credit component from  |   |     |
|                 |      | your partnerships                                       | 5 | .00 |
| S corporation   | 6    | Enter your share of the jobs tax credit component from  |   |     |
| shareholder     |      | your S corporations                                     | 6 | .00 |
| Beneficiarv     | 7    | Enter your share of the jobs tax credit component from  |   |     |
| Beneficially    |      | the estates or trusts                                   | 7 | .00 |
|                 |      |                                                         |   |     |
|                 | 8    | Total jobs tax credit component (add lines 4 through 7) | 8 | .00 |

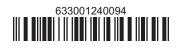

**Partnerships:** Enter the line 8 amount and code **633** on Form IT-204, line 144, and continue with Part 2. **Fiduciaries:** Enter the line 8 amount on the *Total* line of Schedule C, column C, and continue with Part 2. **All others:** Continue with Part 2.

# Part 2 – Investment tax credit component (see instructions)

| Qualified investment at a closed facility (see instructions)      |                                                         |                                                                    |     |                                        |
|-------------------------------------------------------------------|---------------------------------------------------------|--------------------------------------------------------------------|-----|----------------------------------------|
| A<br>Description of property                                      | <b>B</b><br>Date placed in service<br><i>(mmddyyyy)</i> | <b>C</b><br>Cost or other basis for<br>federal income tax purposes |     | D<br>Credit<br>(column C x 10% (0.10)) |
|                                                                   |                                                         |                                                                    | .00 | .00                                    |
|                                                                   |                                                         |                                                                    | .00 | .00                                    |
|                                                                   |                                                         |                                                                    | .00 | .00                                    |
|                                                                   |                                                         |                                                                    | .00 | .00                                    |
| Total of column D amounts from any additional Forms IT-6          | 33                                                      |                                                                    |     | .00                                    |
| 9 Total (add column D amounts)                                    | 9                                                       | .00                                                                |     |                                        |
| 10 Closed facility investment tax credit (enter the line 9 amound |                                                         |                                                                    |     |                                        |
| amount provided to you by ESD, whichever is less; see ins         | tructions)                                              |                                                                    | 10  | .00                                    |

All other qualified investments (see instructions)

|                                                                               | D                  | A<br>escription of property           | B<br>Date placed in service<br>(mmddyyyy) | e Cost or other basis for federal income tax purposes |           | D<br>Credit<br>(column C x 6% (0.06)) |
|-------------------------------------------------------------------------------|--------------------|---------------------------------------|-------------------------------------------|-------------------------------------------------------|-----------|---------------------------------------|
|                                                                               |                    |                                       |                                           |                                                       | .00       | .00                                   |
|                                                                               |                    |                                       |                                           |                                                       | .00       | .00                                   |
|                                                                               |                    |                                       |                                           |                                                       | .00       | .00                                   |
|                                                                               |                    |                                       |                                           |                                                       | .00       | .00                                   |
| Total of column                                                               | ) am               | ounts from any additional Forms IT-6  | 33                                        |                                                       |           | .00                                   |
| 11 Total (add colu                                                            | mn E               | ) amounts)                            |                                           |                                                       | 11        | .00                                   |
| 12 Other qualified investments credit component limitation (see instructions) |                    |                                       |                                           | 12                                                    | 400000.00 |                                       |
| 13 Other qualifie                                                             | d inv              | estments credit component after limit | tation <i>(enter the amo</i>              | ount from line 11 or line 12,                         |           |                                       |
| whichever is                                                                  | whichever is less) |                                       |                                           |                                                       | 13        | .00                                   |
|                                                                               |                    | 13                                    |                                           |                                                       | 14        | .00                                   |
| -                                                                             | 15                 | Enter your share of the investment t  | ax credit compone                         | nt from                                               |           |                                       |
| Partner                                                                       |                    | your partnerships                     |                                           |                                                       | 15        | .00                                   |
| S corporation 16 Enter your share of the investment tax credit component from |                    |                                       |                                           |                                                       |           |                                       |
| shareholder                                                                   |                    |                                       |                                           |                                                       | 16        | .00                                   |
| D C .                                                                         | 17                 | Enter your share of the investment t  | ax credit compone                         | nt from                                               |           |                                       |
| Beneficiary the estates or trusts                                             |                    |                                       | 17                                        | .00                                                   |           |                                       |
|                                                                               | 18                 | Total investment tax credit compone   | nt (add lines 14 thro                     | ugh 17)                                               | 18        | .00                                   |

**Partnerships:** Enter the line 18 amount and code **B33** on Form IT-204, line 144, and continue with Part 3. **Fiduciaries:** Enter the line 18 amount on the *Total* line of Schedule C, column D, and continue with Part 3. **All others:** Continue with Part 3.

# Part 3 – Training tax credit component (see instructions)

| А                                                       | В                      | С                               | D                       | E                    | F                       | G                                                |
|---------------------------------------------------------|------------------------|---------------------------------|-------------------------|----------------------|-------------------------|--------------------------------------------------|
| Employee's name                                         | Social Security number | Description of training expense | Date paid<br>(mmddyyyy) | Amount of<br>expense | Column E x<br>50% (0.5) | Credit (enter the lesser of<br>column F or 4000) |
|                                                         |                        |                                 |                         | .00                  | .00                     | .00                                              |
|                                                         |                        |                                 |                         | .00                  | .00                     | .00                                              |
|                                                         |                        |                                 |                         | .00                  | .00                     | .00                                              |
|                                                         |                        |                                 |                         | .00                  | .00                     | .00                                              |
| al of column G amounts from any additional Forms IT-633 |                        |                                 |                         |                      |                         | .00                                              |

| 19 Total (add colu        | ımn G | G amounts)                                                                          | 19 | .00 |
|---------------------------|-------|-------------------------------------------------------------------------------------|----|-----|
| Partner                   | 20    | Enter your share of the training tax credit component<br>from your partnerships     | 20 | .00 |
| S corporation shareholder | 21    | Enter your share of the training tax credit component from your S corporations      | 21 | .00 |
| Beneficiary               | 22    | Enter your share of the training tax credit component<br>from the estates or trusts | 22 | .00 |
|                           | 23    | Total training tax credit component (add lines 19 through 22)                       | 23 | .00 |

**Partnerships:** Enter the line 23 amount and code **C33** on Form IT-204, line 144, and continue with Part 4. **Fiduciaries:** Enter the line 23 amount on the *Total* line of Schedule C, column E, and continue with Part 4. **All others:** Continue with Part 4.

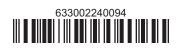

### Part 4 – Real property tax credit component (see instructions)

#### **Property located entirely within a closed facility** (see instructions)

| A<br>Eligible real property taxes    | <b>B</b><br>Benefit period year rate* | <b>C</b><br>Credit amount <i>(column A x column B)</i> |
|--------------------------------------|---------------------------------------|--------------------------------------------------------|
| .00                                  |                                       | .00                                                    |
| .00                                  |                                       | .00                                                    |
| .00                                  |                                       | .00                                                    |
| Total of column C amounts from any a | .00                                   |                                                        |

\*1st year 50% (0.5); 2nd year 40% (0.4); 3rd year 30% (0.3); 4th year 20% (0.2); 5th year 10% (0.1)

24 Real property tax credit component for property located entirely within a closed facility (add column C amounts) ...

.00

#### Property located outside a closed facility (see instructions)

| A<br>Eligible real property taxes     | <b>B</b><br>Benefit period year rate** | <b>C</b><br>Credit amount <i>(column A x column B)</i> |
|---------------------------------------|----------------------------------------|--------------------------------------------------------|
| .00                                   |                                        | .00                                                    |
| .00                                   |                                        | .00                                                    |
| .00                                   |                                        | .00                                                    |
| Total of column C amounts from any ac | .00                                    |                                                        |

\*\* 1st year 25% (0.25); 2nd year 20% (0.2); 3rd year 15% (0.15); 4th year 10% (0.1); 5th year 5% (0.05)

| 25 Real property       | tax c | credit component for property located outside a closed facility (add column C amounts) | 25 | .00 |
|------------------------|-------|----------------------------------------------------------------------------------------|----|-----|
| 26 Add lines 24        | and 2 | 25                                                                                     | 26 | .00 |
| Partner                | 27    | Enter your share of the real property tax credit components                            |    |     |
| from your partnerships |       | from your partnerships                                                                 | 27 | .00 |
| S corporation          | 28    | Enter your share of the real property tax credit component                             |    |     |
| shareholder            |       | from your S corporations                                                               | 28 | .00 |
| Beneficiary            | 29    | Enter your share of the real property tax credit component                             |    |     |
| Beneficialy            |       | from the estates or trusts                                                             | 29 | .00 |
|                        |       |                                                                                        |    |     |
|                        | 30    | Total real property tax credit component (add lines 26 through 29)                     | 30 | .00 |

**Partnerships:** Enter the line 30 amount and code **D33** on Form IT-204, line 144. Complete Schedule F, if applicable. **Fiduciaries:** Enter the line 30 amount on the *Total* line of Schedule C, column F, and continue with line 31. **All others:** Continue with line 31.

 31 Total credit components (add lines 8, 18, 23, and 30)
 .00

 Fiduciaries: Complete Schedules C and E and, if applicable, Schedule F.

 All others: Continue with line 32.

# Schedule C – Beneficiary's and fiduciary's share of credit components and recapture of credit (see instr.)

| A<br>Beneficiary's name<br>(same as on Form IT-205, Schedule C) | B<br>Identifying number | C<br>Share of jobs tax<br>credit component | D<br>Share of<br>investment tax<br>credit component | E<br>Share of<br>training tax credit<br>component | F<br>Share of<br>real property tax<br>credit component | <b>G</b><br>Share of<br>recapture<br>of credit |
|-----------------------------------------------------------------|-------------------------|--------------------------------------------|-----------------------------------------------------|---------------------------------------------------|--------------------------------------------------------|------------------------------------------------|
| Total                                                           |                         | .00                                        | .00                                                 | .00                                               | .00                                                    | .00                                            |
|                                                                 |                         | .00                                        | .00                                                 | .00                                               | .00                                                    | .00                                            |
|                                                                 |                         | .00                                        | .00                                                 | .00                                               | .00                                                    | .00                                            |
| Fiduciary                                                       |                         | .00                                        | .00                                                 | .00                                               | .00                                                    | .00                                            |

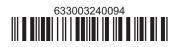

## Schedule D – Partnership, S corporation, estate, and trust information (see instructions)

If you were a partner in a partnership, a shareholder of an S corporation, or a beneficiary of an estate or trust and received a share of the economic transformation and facility redevelopment program tax credit or a share of the recapture of credit from that entity, complete the following information for each partnership, S corporation, estate, or trust. Enter **P** for partnership, **S** for S corporation, or **ET** for estate or trust.

| Name | Туре | Employer ID number |
|------|------|--------------------|
|      |      |                    |
|      |      |                    |
|      |      |                    |
|      |      |                    |
|      |      |                    |
|      |      |                    |

### Schedule E – Computation of credit (Fiduciaries: see instructions)

| Individual (including sole<br>proprietor), partner,<br>S corporation shareholder, |    |                                                                   |    |     |
|-----------------------------------------------------------------------------------|----|-------------------------------------------------------------------|----|-----|
| beneficiary                                                                       | 32 | Enter the amount from line 31                                     | 32 | .00 |
|                                                                                   | 33 | Enter the amount from Schedule C, <i>Fiduciary</i> line, column C | 33 | .00 |
| Fiduciaries                                                                       | 34 | Enter the amount from Schedule C, <i>Fiduciary</i> line, column D | 34 | .00 |
| Flouciaries                                                                       | 35 | Enter the amount from Schedule C, Fiduciary line, column E        | 35 | .00 |
|                                                                                   | 36 | Enter the amount from Schedule C, Fiduciary line, column F        | 36 | .00 |
|                                                                                   |    |                                                                   |    |     |
|                                                                                   | 37 | Total credit (see instructions)                                   | 37 | .00 |

### Schedule F – Summary of recapture of credit (final year of benefit period; see instructions)

| 38 | Individual's and partnership's recapture of credit                                       | 38 | .00 |
|----|------------------------------------------------------------------------------------------|----|-----|
| 39 | Beneficiary's share of recapture of credit                                               | 39 | .00 |
| 40 | Partner's share of recapture of credit                                                   | 40 | .00 |
| 41 | S corporation shareholder's share of recapture of credit                                 | 41 | .00 |
| 42 | Fiduciaries: enter your share of amount from Schedule C, <i>Fiduciary</i> line, column G | 42 | .00 |
| 43 | Total (see instructions)                                                                 | 43 | .00 |

Individuals (including sole proprietors): Enter the line 43 amount and code 633 on Form IT-201-ATT, line 20, or Form IT-203-ATT, line 19. Fiduciaries: Include the line 43 amount on Form IT-205, line 12.

Partnerships: Enter the line 43 amount and code 633 on Form IT-204, line 148.

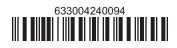